# Tentamen i EDAF60

### 28 oktober 2019

## Skrivtid: 14-19

- SKRIV BARA PÅ ENA SIDAN AV PAPPRET tentorna kommer att scannas in, och endast framsidorna rättas.
- SKRIV **INTE** MED FÄRGPENNA de enda tillåtna färgerna är svart/mörkblått/blyerts.
- SKRIV TYDLIGT om texten inte går att läsa kan du inte få några poäng.
- SÄTT IDENTITET OCH SIDNUMMER PÅ VARJE INLÄMNAT BLAD, kontrollera att sidnumret på din sista sida är samma som det antal blad du markerar på omslagspappret.

#### **Poäng och betygssättning**

Delpoängen på tentan räknas till antingen teori eller praktik (markerade med *T* eller *P* nedan), reglerna för betygen är:

Betyg 3: minst 60% på både teori- och praktikdel

Betyg 4: minst 70% på både teori- och praktikdel

Betyg 5: minst 80% på både teori- och praktikdel

Hjälpmedel: • Pennor och blanka papper

#### **Uppgift 1**

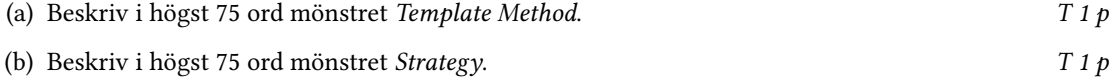

(c) Man kan tänka sig olika sätt att utvidga Computer-projektet med ny funktionalitet. För en design som krävs för att bli godkänd på uppgiften gäller att den följer *Open Closed Principle* (OCP) för vissa slags utvidgningar, men inte för andra utvidgningar.

Ange två naturliga typer av utvidgningar av projektet för vilka vi har OCP – motivera ditt svar. *T 2 p*

(d) Ange en naturlig utvidgning av Computer-projektet för vilken vi inte har OCP – motivera ditt svar. *T 1 p*

#### **Uppgift 2**

(a) Vilket/vilka mönster kan du identifiera i denna del av ett större klassdiagram:

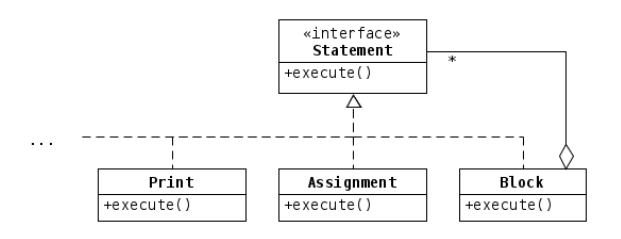

Motivera ditt svar. *T 2 p*

(b) Vi har två paket med programkod, i paketet consumer har vi:

```
package consumer;
import supplier.Store;
public class Client {
   private int clientId;
   public Client(Store store) {
        clientId = store.generateId();
    }
    // . . . utelämnade metoder . . .
}
```
och i paketet supplier har vi:

```
package supplier;
public class Store {
    public int generateId() {
        // . . . utelämnad kod . . .
    }
    // . . . utelämnade metoder . . .
}
```
Klassen Client kan inte kompileras utan att vi har tillgång till Store-klassen – vilken SOLIDprincip strider detta mot? Motivera ditt svar. *T 1 p*

(c) Rita ett klassdiagram för en ny design av programmet i (b), som är i enlighet med den princip som vi bryter mot ovan. Förklara i ord varför vi inte längre bryter mot principen. *T 2 p*

#### **Uppgift 3**

Lös följande två uppgifter med hjälp av Javas stream-paket:

(a) Skriv en funktion

List<String> wordsOfLength(String text, **int** wordLength)

som ger en lista med alla de ord i strängen text som innehåller precis wordLength tecken. Exempel: för strängen "to be or not to be" och wordLength 2 vill vi få listan ["to", "be", "or", "to", "be"]. Vi förutsätter att strängen bara innehåller ord och mellanslag, så att vi kan använda text.split(" ") för att bryta upp den till en vektor med strängar. *P 2 p*

(b) Skriv en funktion

**int** partialSum(List<String> strings, **int** min, **int** max)

som ger summan av de av strängarna i listan strings som är heltal och vars värde ligger i intervallet min … max (inklusive gränserna). Exempel: för listan ["ett", "4", "8", "4.2", "3"] skall vi få värdet 7 om vi anger gränserna 3 och 5. Du kan använda de färdigskrivna hjälpfunktionerna:

**boolean** isInt(String s) *// avgör om s innehåller ett heltal* **int** toInt(String s) *// omvandlar s till ett heltal om det går, kraschar annars*

*P 3 p*

Lösningar som inte baseras på stream ger inga poäng.

#### **Uppgift 4**

Vi har en klass StandardLever som beskriver en spak som kan lyftas:

```
class StandardLever {
    // . . . attribut och metoder . . .
    public void raise() {
        // . . . lyfter spaken . . .
    }
}
```
Vi vill kunna undersöka vad som händer när en spak används, och vill använda en variant av *Decorator Pattern*. I sin enklaste form skulle Decorator Pattern låta varje decorator själv anropa raise() på det inkapslade objektet, men här vill vi istället att det skall skötas automatiskt, och att våra dekoratorer istället skall implementera två metoder, preRaise() och postRaise(), som anropas precis före respektive efter att spaken lyfts.

- (a) Skriv ett interface Lever och en abstrakt klass DecoratedLever enligt texten ovan. Subklasser till DecoratedLever skall *inte* implementera raise() (den skall anropas automatiskt av Decorated-Lever), däremot skall de implementera de två metoderna preRaise() och postRaise(). *P 2 p*
- (b) Skriv en klass LoggedLever som subklass till DecoratedLever den skall ge utskriften:

```
Before raising the lever
Raising the lever
After raising the lever
```
om den dekorerar ett objekt av klassen:

```
class PrintingLever implements Lever {
    public void raise() {
        System.out.println("Raising the lever");
    }
}
```
Implementera även en klass Main som bara innehåller en void-metod run() – metoden skall skapa en PrintingLever, dekorera den med en LoggedLever, och låta dem generera utskrifterna ovan. *P 2 p*

(c) Antag att vi skriver två klasser för att logga, en SwedishLogger som skriver ut på svenska: 'före' i preRaise() och 'efter' i postRaise(), och en FinnishLogger som skriver ut på finska: 'ennen' i preRaise() och 'mukaan' i postRaise(). Vilken utskrift får vi om vi skriver:

```
new SwedishLogger(new FinnishLogger(new PrintingLever())).raise();
```
På denna deluppgift får du *0.25 p* om du svarar 'vet ej', och *0 p* om du svarar fel. *P 1 p*

```
(d) Rita ett klassdiagram som visar din lösning. T 1 p
```
#### **Uppgift 5**

Vi skall skriva programkod för att låta en användare kontrollera ett kretskort med en mp3-spelare med hjälp av knappar i ett GUI. Nedanstående klasser och interfaces är färdigskrivna – för exempel på hur dessa klasser och interfaces används, se klassen OriginalPlayer nedan.

Klassen Button och gränssnitten ButtonEvent och ButtonPressHandler beskriver knappar och tryck på knappar:

```
public class Button {
   public Button(String label);
   public void addButtonPressHandler(ButtonPressHandler s);
}
public interface ButtonEvent {
   Button source(); // anger vilken knapp som tryckts
   Instant timeStamp(); // anger tidpunkten
}
```

```
public interface ButtonPressHandler {
   void handleButtonPress(ButtonEvent event); // anropas vid tryck på knappen
}
```
De mp3-kretsar som vi vill kunna styra implementerar Mp3Circuit:

```
public interface Mp3Circuit {
   void togglePlay(); // startar eller pausar uppspelning
   void skip(int step); // hoppar bland spåren, negativa värden hoppar bakåt
   void changeVolume(int percent); // ändrar volymen, negativa värden sänker den
}
```
Vi har dessutom ett interface för användargränssnittet:

```
public interface Gui {
   void add(Button button); // lägger in en knapp i GUI: t
}
```
och en klass OmdGui, som implementerar Gui.

Någon har skrivit en klass OriginalPlayer, som låter användaren styra mp3-kretsen:

**class** OriginalPlayer **extends** OmdGui **implements** ButtonPressHandler {

```
private Mp3Circuit circuit;
private Button toggleButton;
private Button previousButton;
private Button nextButton;
public OriginalPlayer(Mp3Circuit circuit) {
    this.circuit = circuit;
    toggleButton = new Button("play/pause");
    toggleButton.addButtonPressHandler(this);
    add(toggleButton);
    previousButton = new Button("previous");
    previousButton.addButtonPressHandler(this);
    add(previousButton);
    nextButton = new Button("next");
    nextButton.addButtonPressHandler(this);
    add(nextButton);
}
public void handleButtonPress(ButtonEvent event) {
    if (event.source() == toggleButton) {
        circuit.togglePlay();
    } else if (event.source() == previousButton) {
        circuit.skip(-1);
    } else if (event.source() == nextButton) {
        circuit.skip(1);
    }
}
```
}

- (a) Klassen OriginalPlayer bryter mot *Open Closed Principle* (OCP), skriv en klass SolidPlayer som fungerar som OriginalPlayer, men som följer OCP. *P 4 p*
- (b) Om du lyckas med omskrivningen i (a), så är det enkelt att lägga till nya knappar utan att ändra i klassen SolidPlayer. Skriv programrader som skapar en SolidPlayer, och sedan i efterhand lägger till knappar för att höja och sänka ljudvolymen 10% (din SolidPlayer måste då ha en publik metod som låter användaren lägga till nya knappar på något sätt). Du kan i ditt program använda ett objekt av klassen OmdMp3Circuit, som implementerar Mp3Circuit. *P 1 p*